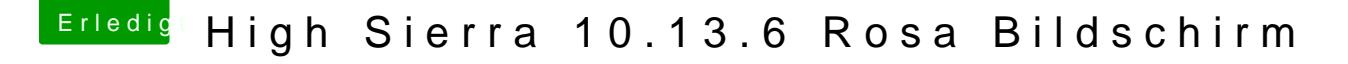

Beitrag von DevHax vom 16. Juli 2018, 02:13

Habe das Problem jetzt gelöst bekommen.

Dank dieser Anleitung hier...

[http://www.mathewinkson.com/20 &ty-of-an-e](http://www.mathewinkson.com/2013/03/force-rgb-mode-in-mac-os-x-to-fix-the-picture-quality-of-an-external-monitor)xternal-monitor

Sehr einfach und doch recht effektiv.